# CoCon Video Routing

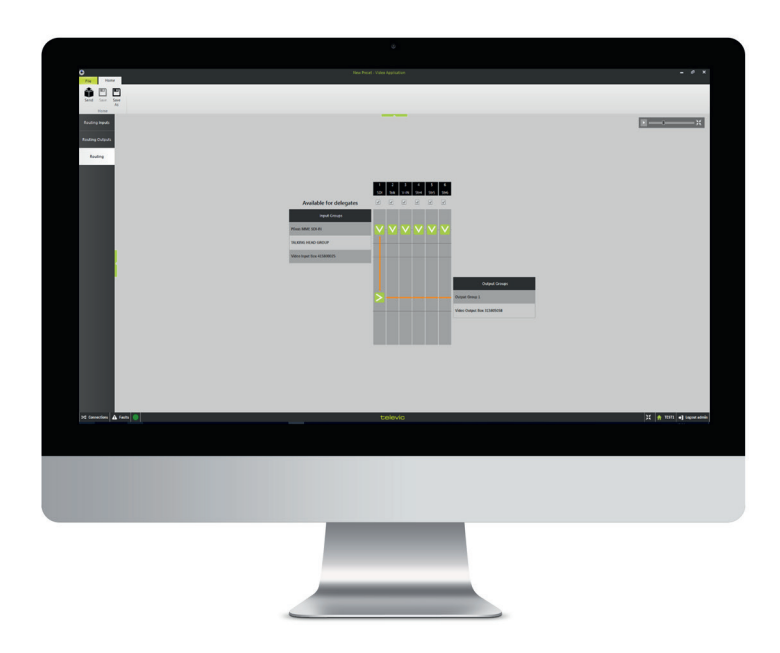

⊕

## **Description**

◈

CoCon est une suite logicielle destinée à la gestion des conférences et l'assistance associée. Elle offre un grand nombre d'options et de paramètres de configuration pour contrôler chaque aspect de la réunion.

CoCon est connectée à une unité de conférence centrale qui contrôle un certain nombre de microphones et d'autres équipements de conférence. Cette suite logicielle interagit avec l'unité de conférence centrale pour permettre diverses fonctions et affichages sur la conférence. C'est pourquoi CoCon est conçue en tant qu'infrastructure client/serveur.

Le module CoCon Discussion est le logiciel de base de la suite logicielle et est nécessaire pour exécuter les autres modules de plug-in.

## CoCon Video Routing [côté client]

CoCon Video Routing vous permet de configurer les dispositifs d'entrée/de sortie vidéo sur le réseau Televic Plixus,

notamment : boîtier d'entrée vidéo, des postes de caméra web (dont T-Cam), SDI sur le Plixus MME, boîtier de sortie vidéo, Lingua ID-MM et uniCOS.

Il offre les possibilités suivantes :

- » La possibilité d'attribuer des dispositifs d'entrée vidéo au groupe de demande de vidéo
- » Attribution d'unités de webcam au groupe « plan rapproché »
- » Attribution de dispositifs d'entrée vidéo à un flux vidéo spécifique
- » Création de groupes de sortie vidéo comportant des cases de sorties vidéo ou des postes Lingua ID MM
- » Attribution d'une étiquette à chaque flux vidéo
- » Visualisation des entrées ou des groupes d'entrée et leur attribution à un flux vidéo spécifique
- » Configuration des flux vidéo disponibles sur les sélecteurs de canaux vidéo
- » Attribution d'un flux vidéo spécifique à un dispositif de sortie vidéo ou à un groupe de sortie vidéo

Tous les paramètres vidéo sont définis à tout moment en tant que configuration vidéo. Cette configuration vidéo peut être créée, stockée et modifiée en passant par le menu fichier.

Par conséquent, CoCon Video Routing vous permet de créer les éléments suivants :

- » un ensemble de groupes d'entrées d'acheminement vidéo ;
- » un ensemble de groupes de sorties d'acheminement vidéo ;
- » une matrice résultant des deux ensembles de données précédents et les réglages de cette matrice.

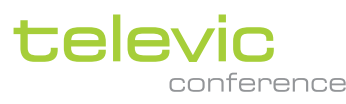

◈

## **Caractéristiques**

- **»** options d'entrée et de sortie infinies ;
- **»** visualisation pratique ;
- **»** options de regroupement et de configuration.
- **»** Acheminement des points de croisement
- **»** Commandes API pour modifier les configurations d'acheminement grâce à des systèmes de contrôle
- **»** Possibilité d'envoyer des flux vidéo à tous les postes uniCOS à partir de l'application de l'opérateur

# Configuration système

# Configuration matérielle

Serveur de salle

- » Processeur : Intel i5 2 GHz ou plus.
- » RAM : minimum 4 Go
- » Espace disque disponible : minimum 10 Go
- » Connectivité réseau : au moins 100 Mo/s

#### Applications clientes

- » Processeur : Intel® Dual-Core 2 GHz ou plus.
- » RAM : minimum 4 Go.
- » GPU recommandé : prise en charge de DirectX 9.0 ou version supérieure.
- » Espace disque disponible : minimum 10 Go
- » Connectivité réseau : au moins 100 Mo/s

Configuration réseau pour les unités centrales se connectant via TCP/IP :

» Bande passante disponible d'au moins 100 Mb/s pour chaque connexion unité centrale/serveur de salle CoCon

## Configuration logicielle :

» Windows 7

◈

- » Windows 8
- » Windows 10

Chaque PC sur lequel est installé un composant CoCon (application serveur ou cliente) nécessite .Net Framework 4.5. Celui-ci est automatiquement installé lors de l'installation de CoCon.

> **Toutes les informations présentées ici sont la propriété de Televic Conference, 2018. Televic se réserve le droit de modifier sans préavis le présent document.**

**Televic Conference** 8870 Iseghem, Belgique

71.98.1113 - CoCon Video Routing FR.indd 2 5/3/2019 1:00:48 PM

 $\bigoplus$ 

◈